# **SoftPerfect Bandwidth Manager Crack Free Download Latest**

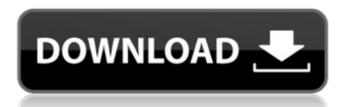

#### **SoftPerfect Bandwidth Manager Crack + Activation [Mac/Win]**

SoftPerfect Bandwidth Manager is a bandwidth limiter which you can use to manage your Internet connection. BrowserShots is a portable browser with a built-in download manager. The program has a command-line interface. From the command-line, you can select any file and change its download destination, set headers for the download, and cancel the download. As well, you can keep the browser session active until you close the program. - Works with all versions of Windows. - Works with browsers such as Firefox, Chrome, Opera and IE. EasyTLS 5.1.0 EasyTLS is a free and open source TLS/SSL implementation for unix. Real-Time Audio Spammer 2.0 Real-Time Audio Spammer is a free real-time anti-spam software that can be used to detect and block unwanted media streams. It can detect media streams on both fixed and mobile networks and can automatically block the streams from the Internet. NetTime 4.07 NetTime is a free and open source network statistics software for Windows. It provides detailed network statistics from WAN, LAN, VPN, bridged and IPX networks. It can show the network traffic generated by every application running on a computer. Pipe Bender is a free and open source pipe bender which can split, join, combine and shuffle pipes. It features configurable pipes and handles pipes with different formats. You can check which pipes are active by adding them to the Pipe Bender window. You can even configure it to be a daemon. Wondershare Video Converter 6.1.0 Wondershare Video Converter 6.1.0 is an easy-to-use, general-purpose video converter for Windows, which enables you to convert videos to any of the most popular video/audio formats at high speeds. With the converted files, you can play them on any devices (including portable devices) and enjoy them on your TV. Besides, it can also extract audios from videos to MP3/WMA/WAV/AC3/DTS/FLAC format. Batch Processing Files Manager is a single tool that will help you to manage large amounts of files in Windows and has multithreading capability. The program has many useful

## **SoftPerfect Bandwidth Manager Torrent (Activation Code)**

SoftPerfect Bandwidth Manager is a bandwidth Iimiter which you can use to manage your Internet connection. The application comes with two components, a bandwidth control service that is used to analyze the traffic and impose restrictions and a management console for configuration. SoftPerfect Bandwidth Manager displays a comprehensive interface and allows you to easily create and edit new quotas which you can use to set rules to all the computer users. When adding a new rule you get to set its name, protocol, rate limit, network interface, source and destination addresses, as well as a tracking mode and penalties. These are also displayed in the main window of the manager while it is running allowing you to constantly be aware of any changes that occur. The application can be used to monitor incoming and outgoing traffic or both at the same time. SoftPerfect Bandwidth Manager is very easy to use. Any filter can be edited with a simple double-click, allowing you to constantly update the filters according to your needs. It also supports complex rules that enable you to monitor incoming and ingoing traffic or both at the same time. SoftPerfect Bandwidth Manager is very easy to use. Any filter can be edited with a simple double-click, allowing you to constantly update the filters according to your needs. It also supports complex rules that enable you to monitor incoming and display it for you grouped by rule and stream. The utility is capable of sending email notifications to your address or any other you set. SoftPerfect Bandwidth Manager can notify you if a transfer rate limit changes, a quot se exceeded or restrictions. In closing, if you're looking for a reliable bandwidth monitor with customizable rules, scheduling and email notifications, then you should definitely try SoftPerfect Bandwidth Manager. SoftPerfect Bandwidth Manager Screenshot: 1. Install the softperfect bundle 1. Open Registry Editor, if not already open 2. In the registry editor, locate and right click on SoftPerfect and select Run as Administr

#### **SoftPerfect Bandwidth Manager Crack [Latest-2022]**

This program allows you to display and monitor bandwidth activity in the system with several bandwidth limiting policies. The application includes two components: a bandwidth control service, and a soft console for configuration. Start SoftPerfect Bandwidth Manager using the following command: netstat -t -b This will start the bandwidth control service. SoftPerfect Bandwidth Manager is very easy to use. You can modify any filter by double clicking it. You may use any of the existing filters, or create your own. Any filter can be edited manually, or you can use the presets available with the application. SoftPerfect Bandwidth Manager includes five presets: Enterprise - Allows you to control enterprise limits of each computer user. A special mode is added to help you monitor bandwidth activity and make changes. SoftPerfect Bandwidth Manager includes a reporting and management console. - Allows you to monitor bandwidth activity and make changes. SoftPerfect Bandwidth Manager includes a reporting and management console. Home - Allows you to monitor bandwidth activity and make changes. SoftPerfect Bandwidth Manager includes a reporting and management console. - Allows you to monitor bandwidth activity and make changes. SoftPerfect Bandwidth Manager includes a reporting and management console. - Allows you to monitor bandwidth activity and make changes. SoftPerfect Bandwidth Manager includes a reporting and management console. - Allows you to monitor bandwidth activity and make changes. SoftPerfect Bandwidth Manager includes a reporting and management console. - Allows you to monitor bandwidth activity and make changes. SoftPerfect Bandwidth Manager includes a reporting and management console. - Allows you to monitor bandwidth activity and make changes. SoftPerfect Bandwidth Manager includes a reporting and management console. - Allows you to monitor bandwidth Manager includes a reporting and management console. SoftPerfect Bandwidth Manager includes a reporting and management console. SoftPerfect Bandwidth Manager i

#### What's New In?

As Fax software continues to evolve, Internet faxing becomes a more viable solution than the traditional paper-based fax. Using Internet fax software, you can transmit faxes that are printed on paper, but using a computer with an Internet connection. From the ease of use to the freedom of being able to use any computer, Internet faxing is well on its way to becoming the new way of sending faxes to business and home users. Businesses are looking to Internet faxing to save money by not having to print, distribute and get faxes into the hands of recipients. Many small businesses are using faxes to communicate with customers and clients and using Internet faxing software to send out the faxes. Internet faxing software is a great way to ensure that you will be able to receive faxes in your native language. But although the method is becoming more and more popular, there are still many software applications that are being offered to the public. These software applications offer more fax options than Internet faxing software packages, but are not designed for businesses that require functionality that Internet faxing applications offer. Internet faxing is the best solution for small businesses where compatibility and cost are a concern. Internet faxing software from the leading companies are free to try, and many offer applications that can be used without charge for up of the use of the use of the user of the public. These software applications offer applications offer new to any days. Internet faxing software is a great way to ensure that fax has a great way to ensure that fax has a great way to ensure that fax has a great way to ensure that fax has a great way to ensure that fax has a great way to ensure that great way to ensure that fax has a great way to ensure that fax has a great way to ensure that fax has a great way to ensure that fax has a great way to ensure that fax has a great way to ensure that fax has a great way to ensure that fax has a great way to ensure that fax has a great way to ensure that fax ha

### System Requirements For SoftPerfect Bandwidth Manager:

OS: Windows 7 64 bit Windows 7 64 bit Processor: Intel® Core™2 Duo, AMD Phenom™ X2 Intel® Core™2 Duo, AMD Phenom™ X2 Memory: 2 GB RAM Graphics: Intel® HD Graphics 3000 or NVIDIA GeForce® 9600M GT Intel® HD Graphics 3000 or NVIDIA GeForce® 9600M GT Hard Disk: 30 GB of hard disk space 30 GB of hard disk space Network: Broadband Internet connection Broadband Internet connection Sound Card: DirectX 9.0

https://www.lanesborough-ma.gov/sites/g/files/vyhlif761/f/uploads/img20200323\_13184836.pdf

http://www.ndvadvisers.com/?p=

https://www.reperiohumancapital.com/system/files/webform/yalegeor194.pdf https://www.denniswater.org/sites/g/files/vyhlif4326/f/uploads/2022\_hhw\_brochure\_dennis.pdf

https://smbsguide.com/pdf-security-and-signature-crack-with-keygen-2022-latest/

https://trustymag.com/video-encoder-crack-registration-code-free-for-pc/ https://www.maisonzw.com/wp-content/uploads/2022/07/ardybrya.pdf

http://alldigi.ir/disk-checker-crack-serial-number-full-torrent-download/

https://www.yesinformation.com/cuftulti/2022/07/Description\_explorer.pdf

http://www.delphineberry.com/?p=14282

https://pionerossuites.com/android-ics-root-unlocker-license-keygen-2022/

https://bymariahaugland.com/2022/07/04/moviejukebox-crack-with-license-key-download-for-windows-latest/ http://lalinea100x100.com/?p=46050

https://sawkasetworld.net/upload/files/2022/07/7lzHZ2v8QQgOdDVkCkRF\_04\_ec259095a63ef65a3a3cd2d32b89539b\_file.pdf https://www.merexpression.com/upload/files/2022/07/31eovSzomVuS4MOmxVCf\_04\_94e2a3da9bdaf17e3bee48bef5f41424\_file.pdf

https://pur-essen.info/2022/07/04/unifyo-for-internet-explorer-crack-free-download-pc-windows-updated-2022/

https://www.eastwindsor-ct.gov/sites/g/files/vyhlif4381/f/uploads/board\_commission\_app\_form.pdf

http://fokusparlemen.id/?p=25809

https://vogelmorntennisclub.com/julian-and-gregorian-excel-calendar-crack-patch-with-serial-key-download/ https://mandarinrecruitment.com/system/files/webform/sadfar666.pdf